## Magic Pro Filter For Photoshop Cs2 Free Download UPDATED

Having trouble with installing Adobe Photoshop? Try these tricks:

- Check the integrity of the download to make sure that there is no problem
- Download the same version of Adobe Photoshop that you have installed on your computer
- Try downloading from a different source
- Download the documentation for the program, as it may have installation instructions
- If you're using a Mac, download the free Adobe Photoshop Elements

Installing Adobe Photoshop is relatively easy and can be done in a few simple steps. First, go to Adobe's website and select the version of Photoshop that you want to install. Once you have the download, open the file and follow the on-screen instructions. Once the installation is complete, you need to crack Adobe Photoshop. To do this, you need to download a crack for the version of Photoshop you want to use. Once you have the crack, open the file and follow the instructions to apply the crack. After the crack is applied, you can start using Adobe Photoshop. Be sure to back up your files since cracking software can be risky. With these simple steps, you can install and crack Adobe Photoshop.

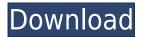

I'll be spending some time with Photoshop Elements but I'll spend less time on Photoshop for a few reasons:

- While Photoshop has been around for over 25 years, elements comes to market fully grown with basic and sophisticated (but still easy-to-learn-and-master) editing abilities. If you're over 30 you might say that's what you've expected all along. But, it's still a newbie-friendly program for anyone looking to step up their image-editing game at an affordable price.
- Steam-age technology makes the computer required to run Photoshop Elements quite a bit more powerful than a computer 30 years ago.
- Right-click menus and filing systems are still seen as cool and on-top-of-everything when they're still new (I mean I don't think this last point is specific to Deluxe or Artist Editions.)

As mature as Photoshop Elements is (it must be nearly into its 20s as far as versions), Adobe keeps creating new features to incorporate. Often, Elements is given features before Photoshop and Adobe Photoshop Lightroom. Many of these new features are a result of Adobe Sensei Artificial Intelligence (AI) that allows otherwise complex manual tasks to be handled automatically. Many Photoshop feature upgrades are shared with Photoshop and Lightroom. I'll get to those in a moment. Elements continues to be very easy to use for hobbyists and enthusiasts, as it simply makes photo editing very cheap, thanks to all the automated features. Simple tasks are easy, and complex tasks are facilitated by the AI features.

## Photoshop 2021 (Version 22.2) Download Product Key Cracked X64 2022

## What to keep in mind:

Make sure you have the right permissions for the file before you apply any changes to it. You also don't want to use the erase tool if you are changing the background. For example, if you want to change the background to black, the erase tool or the pencil tool would not work. This may be why at first I tried to erase the background. The erase tool doesn't erase the background. Adobe Photoshop is a very important tool which comes promising good results. While other application may help you with business of art, but Photoshop is known as ultimate edition for graphics. It helps you to create awesome images and improve them as per your design. When you think of designing and editing your graphic content for web, you need a graphics software that allows you to create the graphics for your website. Some of the most common graphics software for designing a graphic online are Adobe Photoshop and Adobe Illustrator. Both of these graphics software programs allow you to create websites, logos, photo projects, videos, and more. When you consider web design software, you need one that allows you to design websites, logos, photo projects, and videos. To create websites, you require a web design software like Adobe Muse and Dreamweaver. These programs are more than just design tools; they can also serve as a web developer to build, optimize, and maintain your website. Adobe Photoshop is a computer graphics application from Adobe Systems used for professional image editing. It is the core photo editing software used by photographers and graphic designers, graphic artists

and print designers, publishers and magazines, and motion picture and video editors. The software is designed for advanced layering and complex image editing and has tools for tracing, cropping, resizing, and compositing images. It can also be used to create websites and other digitally-published material. 933d7f57e6

## Photoshop 2021 (Version 22.2) Download free With License Key Activation [32|64bit] 2022

Software was not designed to work on one type of device. For example, a photo on a Mac might be too large or too small to be viewed on a smaller screen. This affects the viewing interface. For that reason, Photoshop should be tried on different platforms and devices to ensure compatibility. Some of the common fixes that a particular device might bring up include screen real estate (being stretched or shrunk), placement of the interface elements (perhaps too small or too big to be seen clearly), and scrolling (either automatically or not). Photoshop allows zooming and scrolling. It has an option to display percentage instead of pixels if the interface element is any of the mentioned above. If a font or grid spacing doesn't fit into the screen, there is an option to change the width of the font or the character spacing. There are diverse needs that Photoshop is most commonly used for. For some of them, there is no specific tool. For example, when you are selecting a particular layer, there is no way to navigate that layer to select particular elements. Using the keyboard, either the text selection tool or the geometry selection tool can be used. Sometimes layers are stacked on top of each other. Depending on the software, this can be achieved by pressing the Ctrl+ or the Alt+ key. In some software, the layers can't be moved to another location. This can be done with the Command key or the Command+ key. The Composite features are usually geared to blend and layer multiple images into a single image. Yet a very few people have specific needs that involve compositing. For all the composited images, they should also work on The layers for the composited images can be optimized to achieve faster performance without compromising the user experience. For example, make sure to save your layers in the format that allows them to be opened by Photoshop. Also make sure the resolution is set to 72 dpi.

master photoshop cs2 free download photoshop cs5 software free download for pc adobe photoshop cs5 crack 32 bit download download photoshop cs5 32 bit full crack adobe photoshop cs5 brushes free download photoshop cs2 download free full version 100 free 2017 photoshop cs5 free download mediaf?re adobe photoshop cs5 mac download photoshop cs5 master collection download photoshop cs5 manual pdf free download

If you're looking for lightweight editing tools on a budget, you can get by with Photoshop Elements 2019. Elements is a powerful program that enables you to combine multiple images into a single, full-color photolibrary, as well as make your photos "have a story" (and share the story with your friends). Photoshop Elements

2019 is a competent (but less powerful) alternative to Photoshop. Its feature highlight is the "Natural-looking Effects" tool with which you can apply a variety of automatic filters to your images. Photoshop Elements 2019 is the choice for Apple users. This program is made for photo editing and has been a staple among Apple consumers for years. This sophisticated and powerful photo editor, which can be used for both beginners and professionals, accurately implements all of the latest Photoshop features. On top of that, you get an untainted state-of-the-art interface for quick and easy use. Designers, photographers, and hobbyists who use photo editing software on a regular basis will appreciate the user-friendly interface of Adobe Photoshop, the popular professional photo editor. As anyone who has delved into the advanced features of the software will tell you, this is a program that every serious user needs to make sure they have access to. Photoshop Elements 2019 is the ideal tool for those who are new to the software. You receive the full power of Adobe Photoshop Elements 2019, including extensive features for simple and detailed editing. In truth, Photoshop Elements is a vast application for all of your photo editing needs. From an easy-to-use workspace, it offers a number of important, yet simple features, such as sky replacement. They are not the complicated, advanced tools that Photoshop has to offer. Photoshop Elements makes taking photos and editing them simple and fun.

The latest edition of Adobe Photoshop is set to replace its flagship editor, Photoshop CS6, and so far the update has been well-received by users. Some of its new features include the ability to retain the background of a layer when pasting it into a document, a new File Format Plugin for Photoshop as well as a new JavaScript option for saving as HTML files. Adobe Photoshop Elements for macOS offers the exact same features as its Windows 10 stablemate, though with a slightly different interface. There's a lot to love as a professional photographer or artist about using Photoshop - and a lot to hate too! Want a guick look at the good things? And the not-so-good ones? Glad you asked! This Wall of Fame video shares you the quick-and-easy tip tips you need to use Photoshop to your advantage - right away! If memory serves, image making can be a highly addictive process... Adobe Photoshop Elements. Adorned with a customised look and feel, it's a desktop version of the popular image-editing software's Elements stablemate, designed for people who wish to harness the power of Photoshop in the comfort of their home or office. It's powerful enough to handle Lightroom, Bridge, and other media-editing software. Object selection manual sampling doesn't work from a web browser. If you are using Photoshop for the web, you will use object sampling. Using Object Sampling, you can select an object in the image and make it transparent to easily create the kind of B&W backgrounds that are used by designers.

https://jemi.so/imtaAgeo/posts/IX3s96acyBx6ZVUBJBWE https://jemi.so/8tiahaindo/posts/92DHsoDeDtvvySHgtsMk https://jemi.so/imtaAgeo/posts/3SDUhMUgmiPaeukkzASB https://jemi.so/8tiahaindo/posts/Al9v7ZRvXv5uuvMdVjWI https://jemi.so/imtaAgeo/posts/6XflWWYMehTxNwrfIyni

Discover how to use Adobe Photoshop to slice, dice, and compress your images, thereby eliminating the loss of quality. And learn how to easily interpret, correct, retouch or remove flaws in your pictures. Finally, take your art to the next level with special effect techniques, including many that you can apply to your own work. In short, you'll learn all the ins and outs of Photoshop in this book: from the basics to advanced techniques. In this book, you will learn how to use Photoshop's tools to create amazing artwork. The book covers a variety of topics in detail, from basic image editing steps to advanced workflows and techniques. The course walks through Photoshop tools from beginning to end, including the Liquify tool, adjustment tools, layer selection, masking, image resizing, color correction, and vector tools. This book will teach you how to use the most powerful tool in the industry - the easy-to-learn and highly sophisticated Adobe Photoshop. Among the topics discussed: basic and advanced types, gradients, filters, patterns, textures, effects, saving, and much more. The book also uses numerous examples to explain the application of each topic. Compatibility with the upcoming Adobe Creative Cloud gives users access to Photoshop via their web browser. Users can keep their own version of Photoshop, or make edits to the original, and they're synced across multiple devices via the Creative Cloud. From the new View Layers feature, users can see their individual layers and even add new frames to the layers, giving them a better view of their compositions.

https://serkit.ru/wp-content/uploads/2022/12/xylwarr.pdf

https://revitig.com/wp-content/uploads/2022/12/navtalm.pdf

 $\frac{https://www.londonmohanagarbnp.org/2022/12/24/adobe-photoshop-cs4-portable-free-download-file\ hippo-exclusive/$ 

 ${\color{blue} https://edupedo.com/wp-content/uploads/2022/12/Photoshop-Cs6-Download-For-Pc-64-Bit-Windows-7-LINK.pdf}$ 

https://www.ahmedabadclassifieds.in/wp-content/uploads/2022/12/chatbirt.pdf

http://masajemuscular.com/?p=21735

http://turismoaccesiblepr.org/wp-content/uploads/2022/12/chiltho.pdf

 $\frac{https://ithyf.org/wp-content/uploads/2022/12/Photoshop-2021-Download-Hacked-WIN-MAC-3264bit-2023.pdf$ 

 $\underline{https://tourismcenter.ge/wp-content/uploads/2022/12/Download-Photoshop-8-TOP.pdf}$ 

 $\underline{https://www.academiahowards.com/wp-content/uploads/2022/12/Download-Adobe-Photoshop-Cs-80-Portable-UPD.pdf}$ 

With this transition to newer native APIs, together with the recent reboot of 3D tooling at Adobe featuring the Substance line of 3D products, the time has come to retire Photoshop's legacy 3D feature set, and look to the future of how Photoshop and the Substance products will work together to bring the best of modern 2D and 3D to life

across Adobe's products on the more stable native GPU APIs. The newest edition of Photoshop updated copy-paste support from Illustrator to Photoshop, making it easier to move text layers and other typographic properties. Adobe has also improved the quality along edges in objects in its Sky Replacement feature. More enhancements include the addition of multithreaded and GPU compositing options for faster performance, the ability to search cloud documents in recents and improvements in Photoshop's saving preferences. It is now more powerful than ever – more features, more power users and more resolutions than ever before. The new user interface and features make it easier than ever to shape, organize, and create your photos, graphics, collages, and other artwork. Bring your work to life with creative new tools — from the right tools to finish your photos, to working with millions of Vector shapes, to more control with layers and tools, it's all here. When working with documents, you can create a new document from an existing document, an existing Photoshop file or a media file on your computer. In this way, you can work on your file while switching between applications.